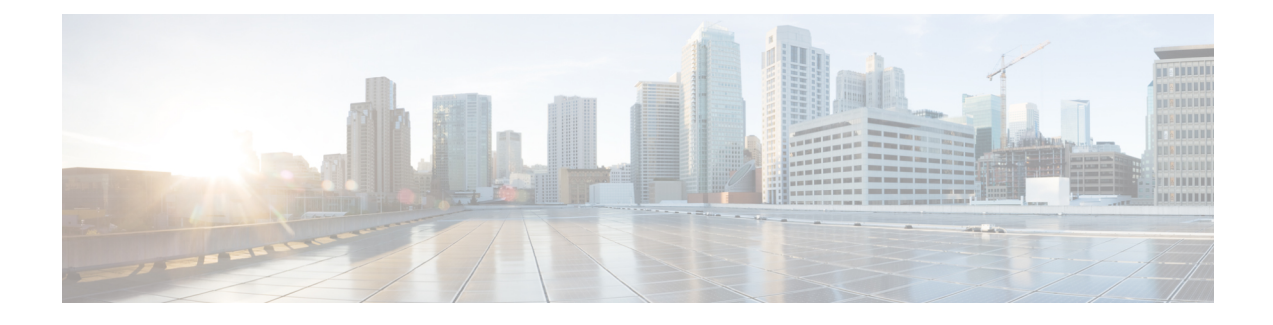

## **What's New in Cisco IOS XE Dublin 17.12.x**

- [Hardware](#page-0-0) Features in Cisco IOS XE Dublin 17.12.3, on page 1
- [Software](#page-0-1) Features in Cisco IOS XE Dublin 17.12.3, on page 1
- [Hardware](#page-0-2) and Software Behavior Changes in Cisco IOS XE Dublin 17.12.3, on page 1
- [Hardware](#page-0-3) Features in Cisco IOS XE Dublin 17.12.2, on page 1
- [Software](#page-1-0) Features in Cisco IOS XE Dublin 17.12.2, on page 2
- [Hardware](#page-1-1) and Software Behavior Changes in Cisco IOS XE Dublin 17.12.2, on page 2
	- [Hardware](#page-1-2) Features in Cisco IOS XE Dublin 17.12.1, on page 2
	- [Software](#page-2-0) Features in Cisco IOS XE Dublin 17.12.1, on page 3
	- [Hardware](#page-5-0) and Software Behavior Changes in Cisco IOS XE Dublin 17.12.1, on page 6

#### <span id="page-0-1"></span><span id="page-0-0"></span>**Hardware Features in Cisco IOS XE Dublin 17.12.3**

There are no new hardware features in this release.

#### <span id="page-0-2"></span>**Software Features in Cisco IOS XE Dublin 17.12.3**

There are no new software features in this release.

#### <span id="page-0-3"></span>**Hardware and Software Behavior Changes in Cisco IOS XE Dublin 17.12.3**

There are no behavior changes in this release.

### **Hardware Features in Cisco IOS XE Dublin 17.12.2**

There are no new hardware features in this release.

#### <span id="page-1-0"></span>**Software Features in Cisco IOS XE Dublin 17.12.2**

There are no new software features in this release.

### <span id="page-1-1"></span>**Hardware and Software Behavior Changes in Cisco IOS XE Dublin 17.12.2**

There are no behavior changes in this release.

## <span id="page-1-2"></span>**Hardware Features in Cisco IOS XE Dublin 17.12.1**

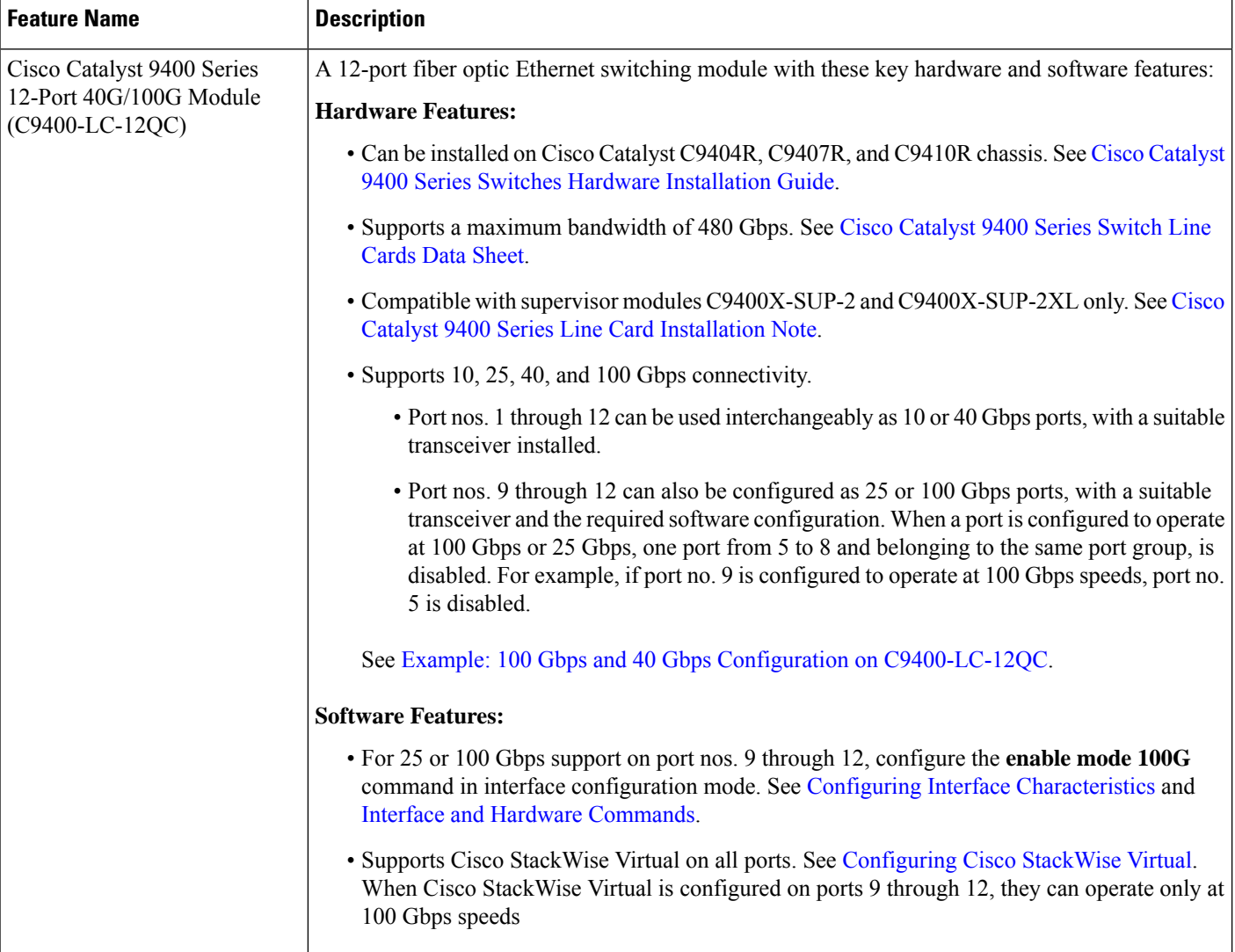

I

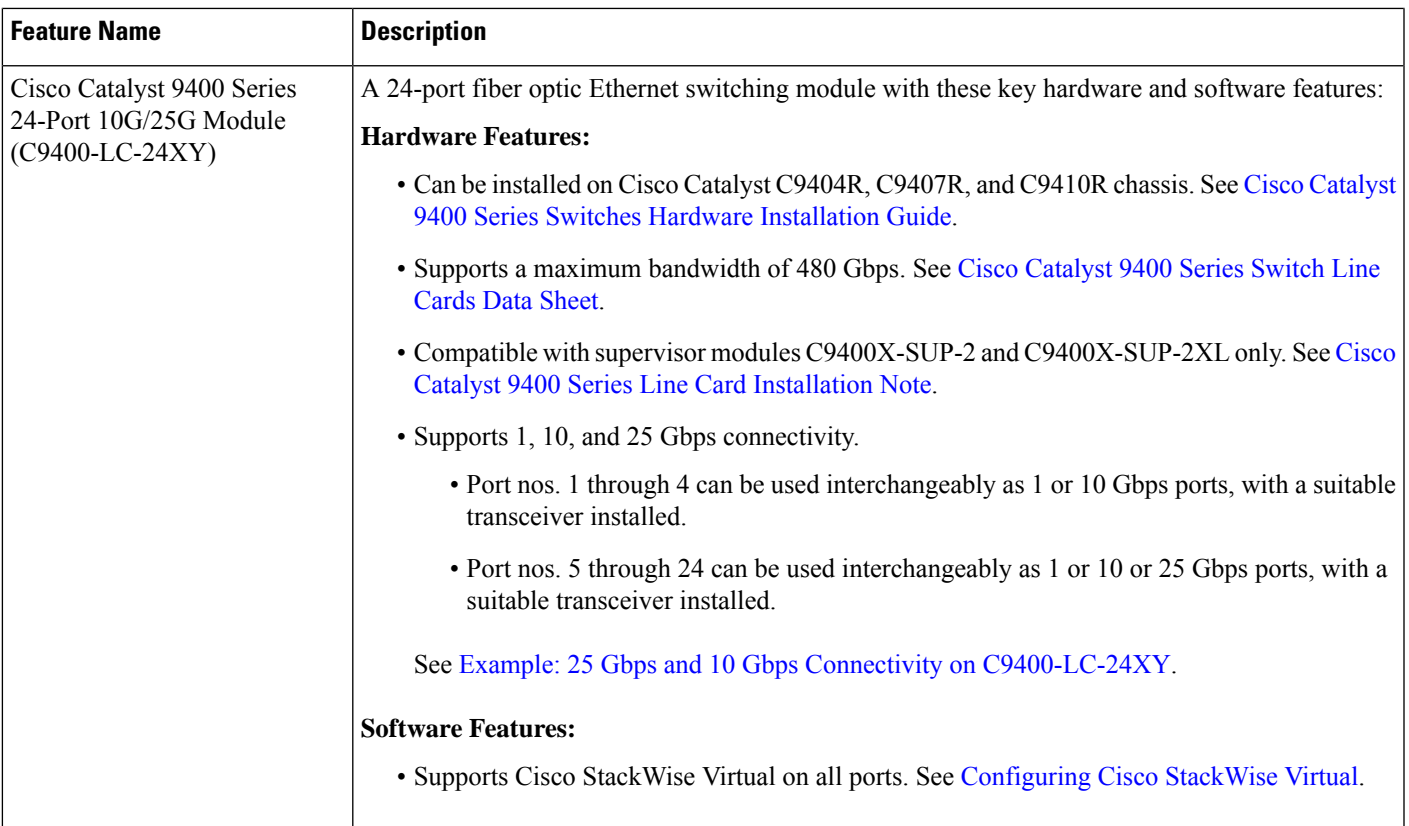

# <span id="page-2-0"></span>**Software Features in Cisco IOS XE Dublin 17.12.1**

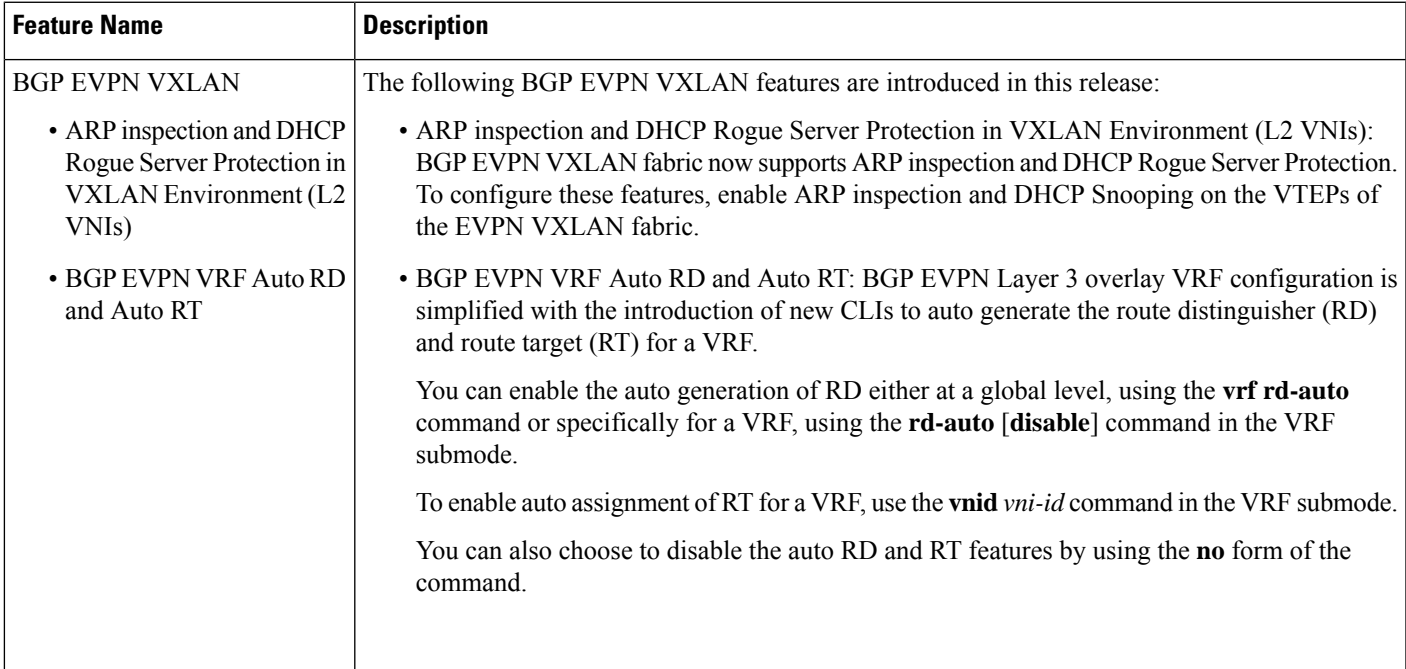

I

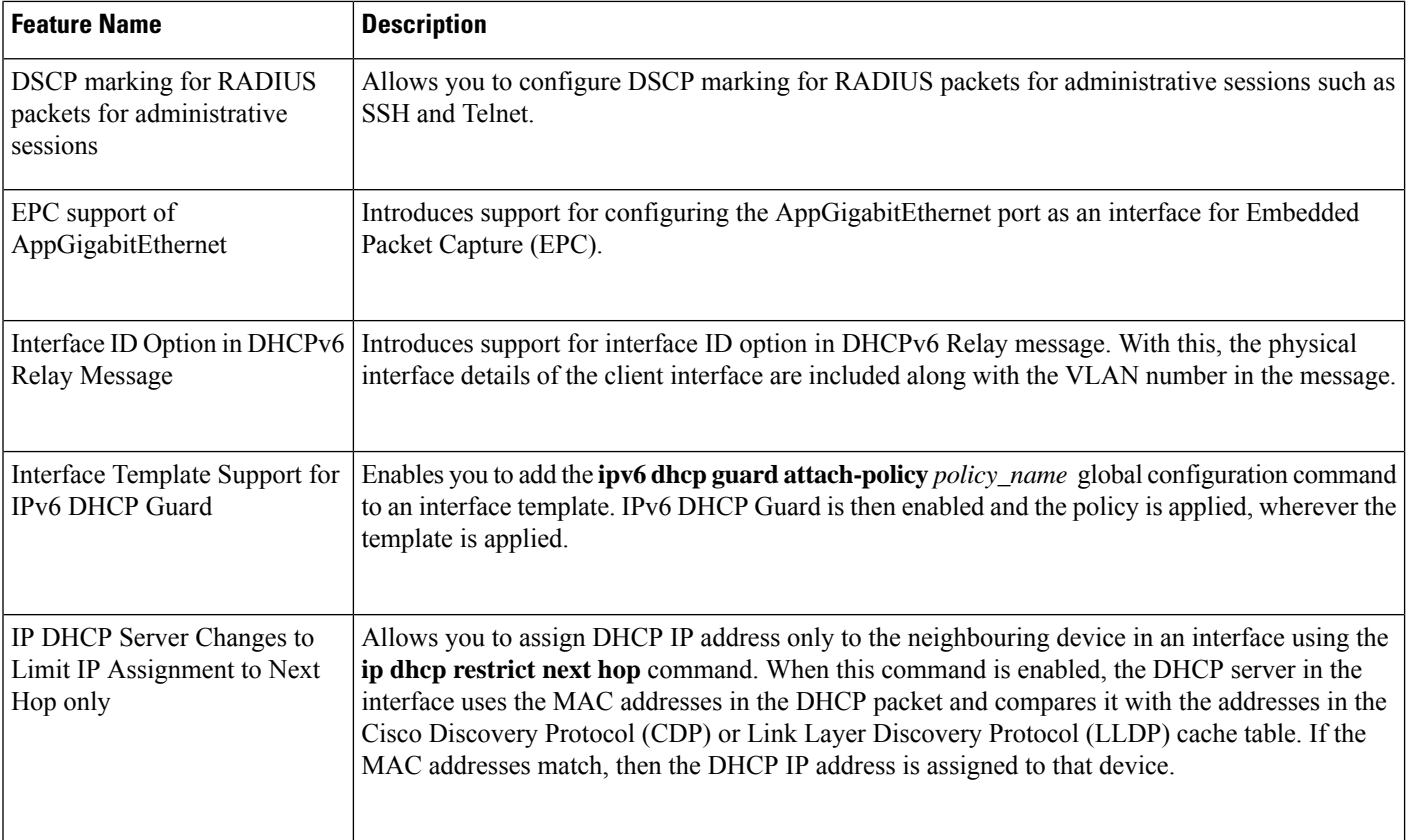

 $\mathbf{l}$ 

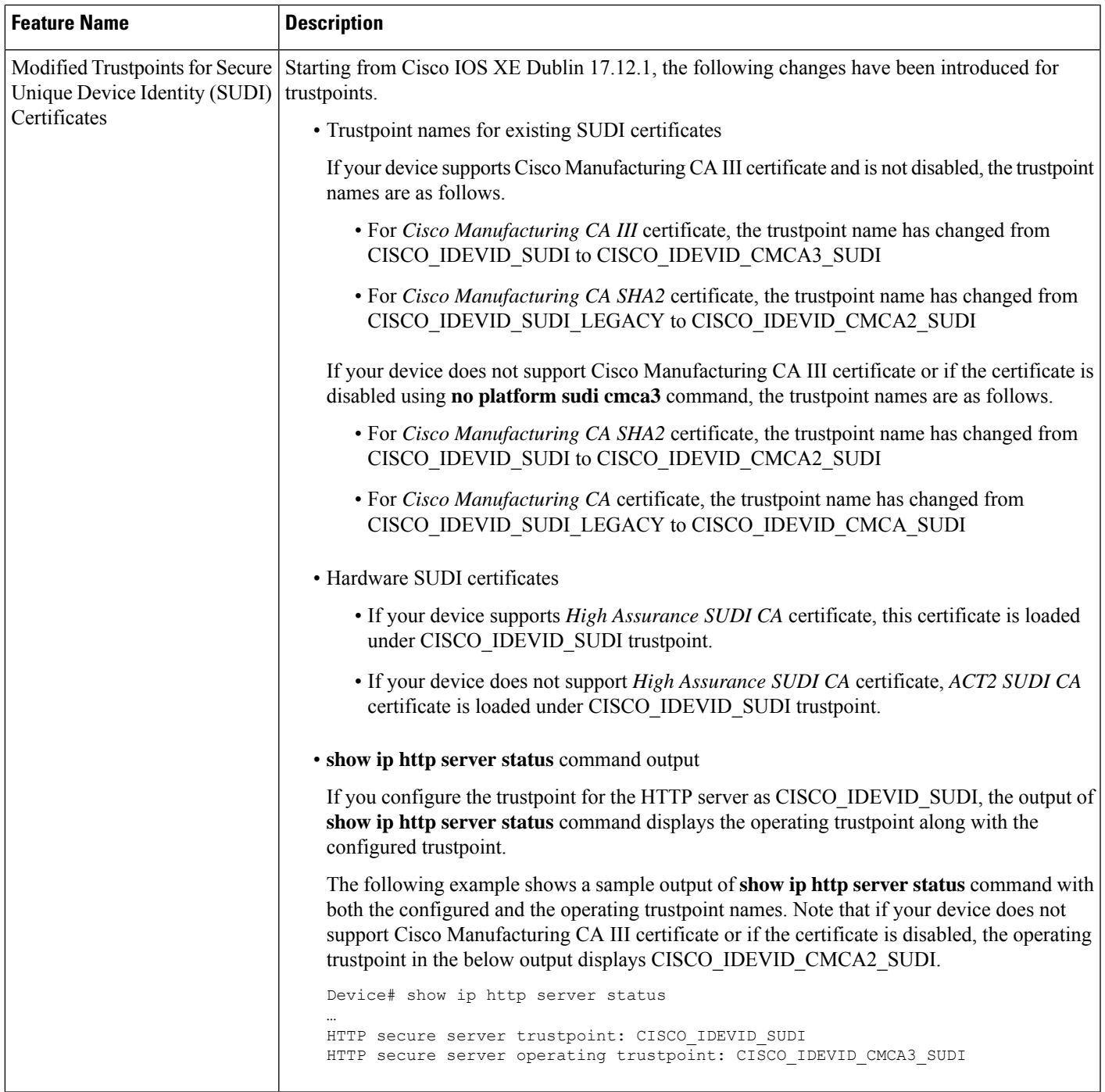

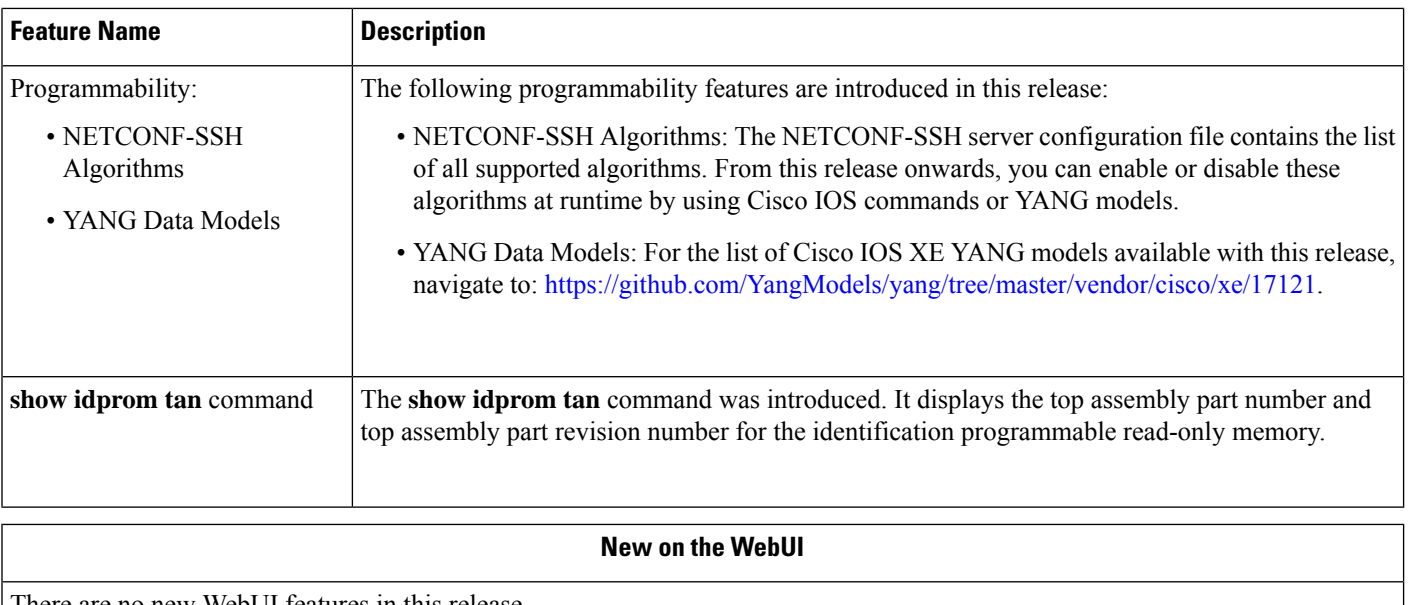

<span id="page-5-0"></span>There are no new WebUI features in this release.

# **Hardware and Software Behavior Changes in Cisco IOS XE Dublin 17.12.1**

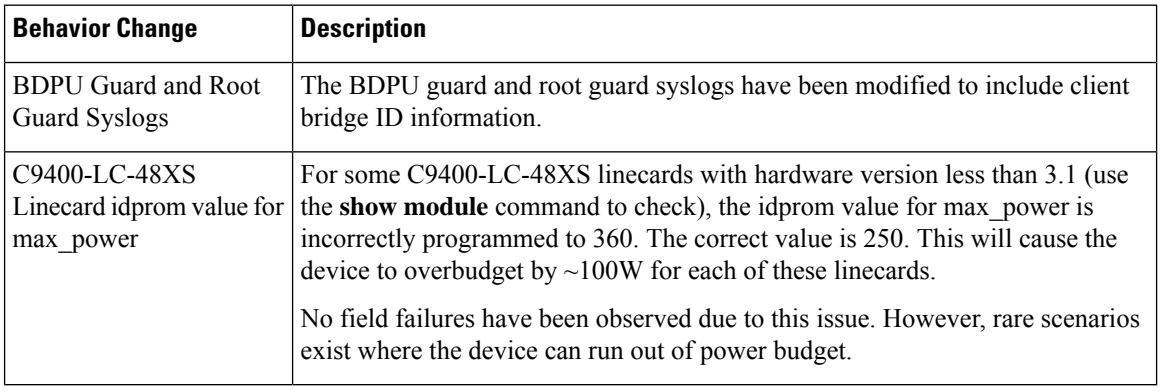